<span id="page-0-0"></span>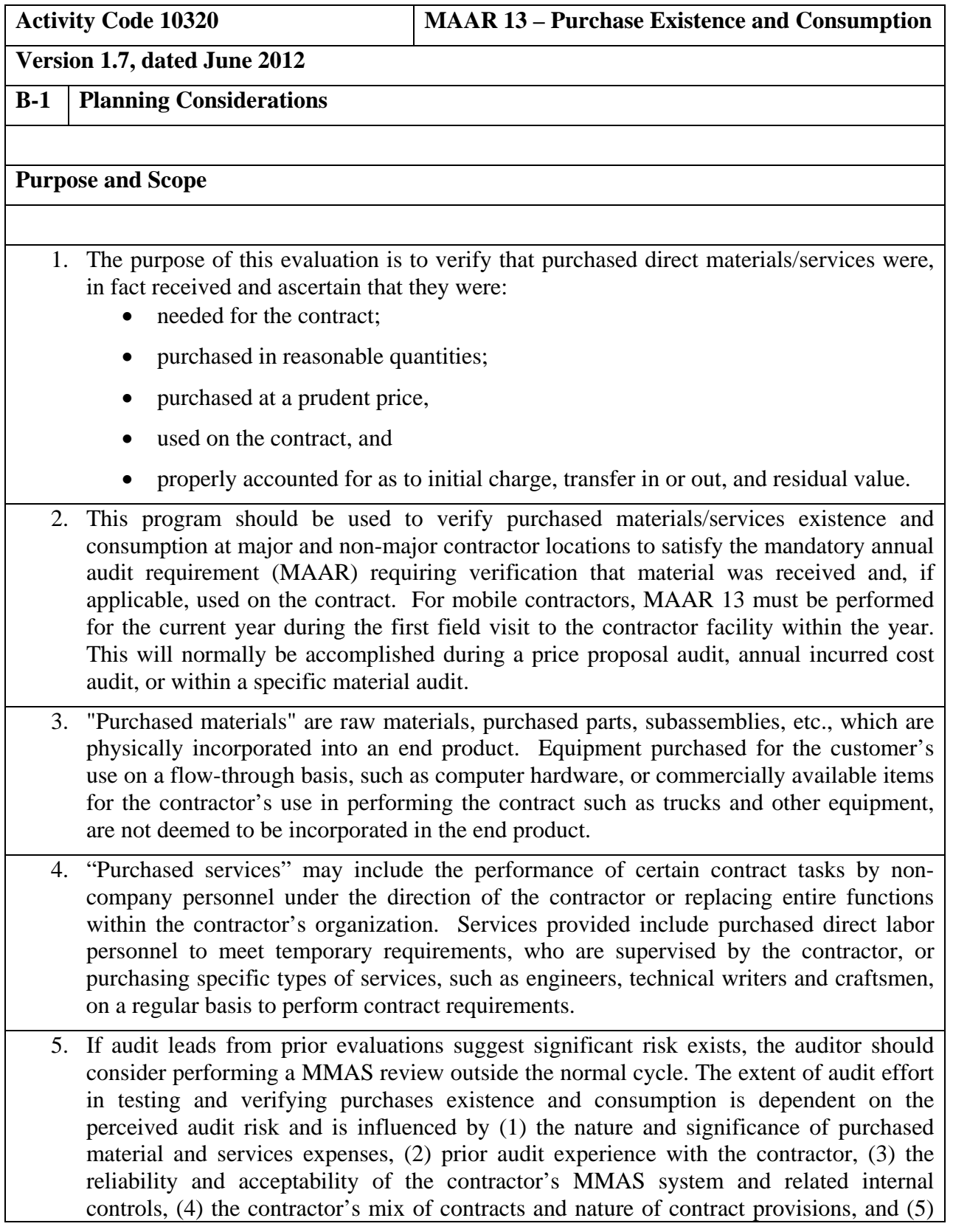

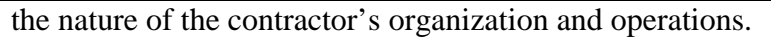

- 6. If the purchased services costs include a significant amount of consultant service costs, the consultant costs should be audited using the Consultant Services audit program (under 10160 activity code in APPS) to evaluate those costs for allowability, allocability, and reasonableness in accordance with FAR 31.205-33.
- 7. This program contains audit steps that will help satisfy all or part of the following mandatory annual audit requirements (MAARs):
	- MAAR 1 Update Internal Control Survey
	- MAAR 3 Permanent Files
	- MAAR 13 Purchases Existence and Consumption

## **References**

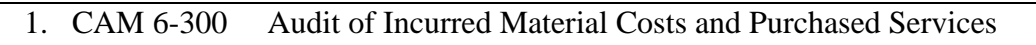

- 2. CAM 5-600 Audit of Purchasing System Internal Controls
- 3. CAM 5-700 Audit of Material Management and Accounting Systems Internal Controls
- 4. DFARS 242.72, 244, 252.242-7004, and FAR 31.205-26
- 5. CAM 10-413 Real Time Reporting (Flash Reports)
- 6. CAM 10-806 Audit Reports on Noncompliance with Disclosed or Established Practices, CAS, or FAR (Noncompliance Reports)
- 7. CAM 4-702.3 and Figure 4-7-3 Identify "Examples of Characteristics and Types of Activity Associated with Illegal Expenditures and Acts for Specific Audit Areas"

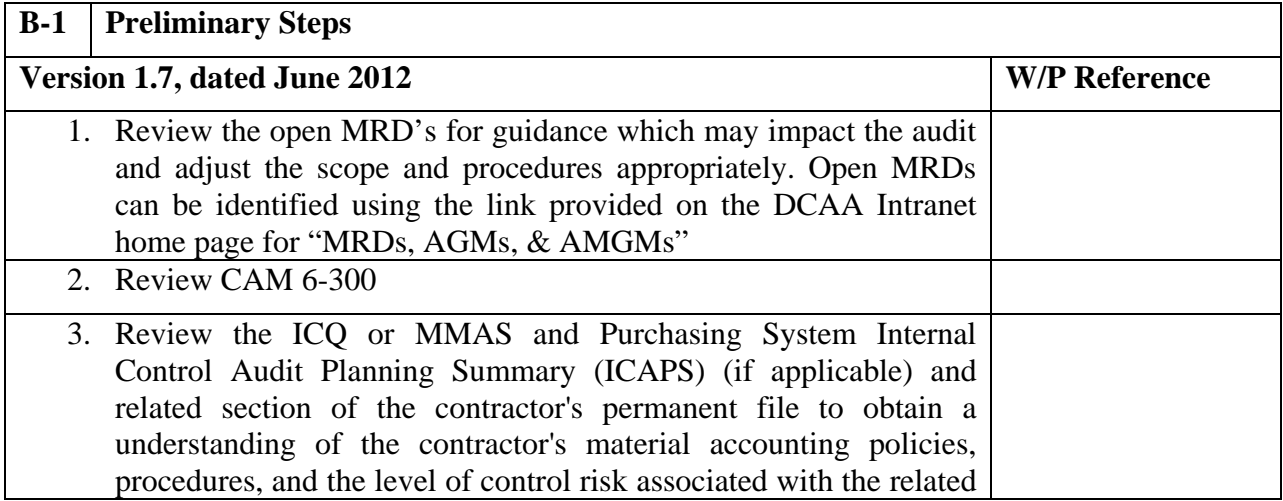

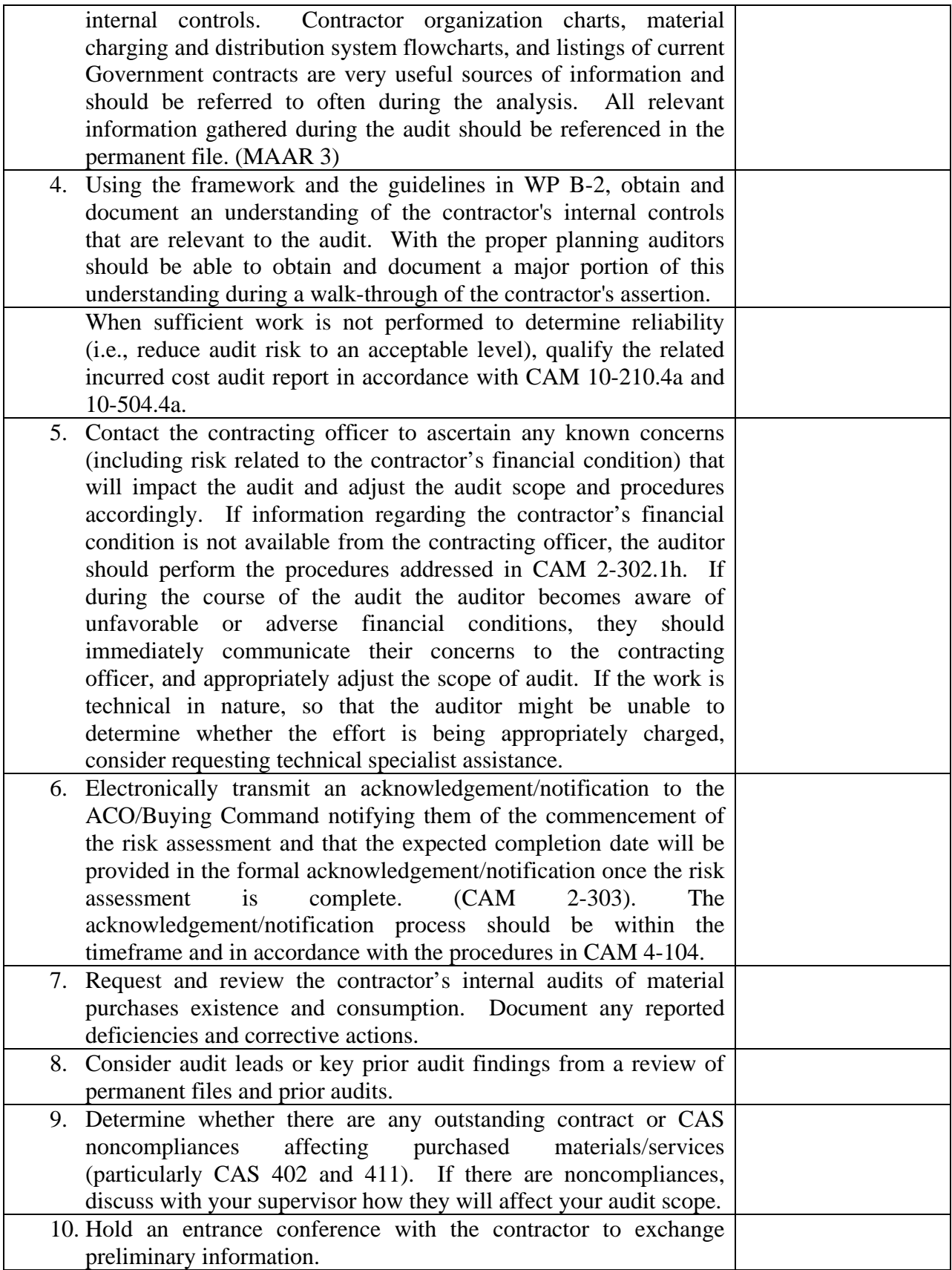

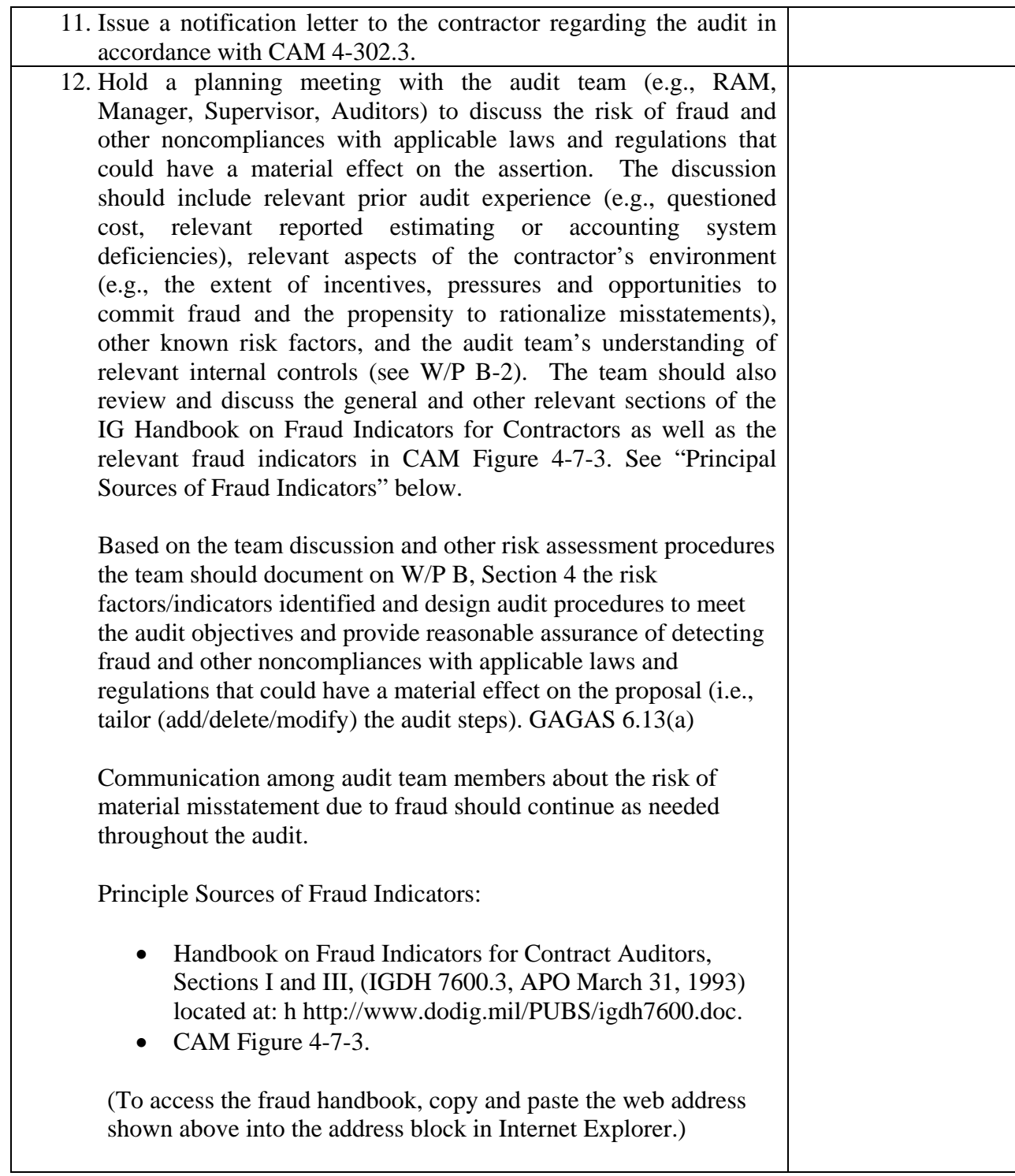

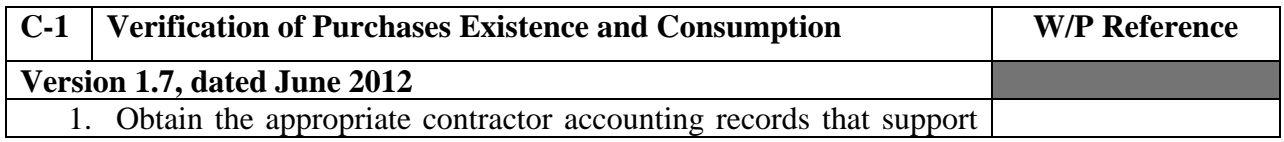

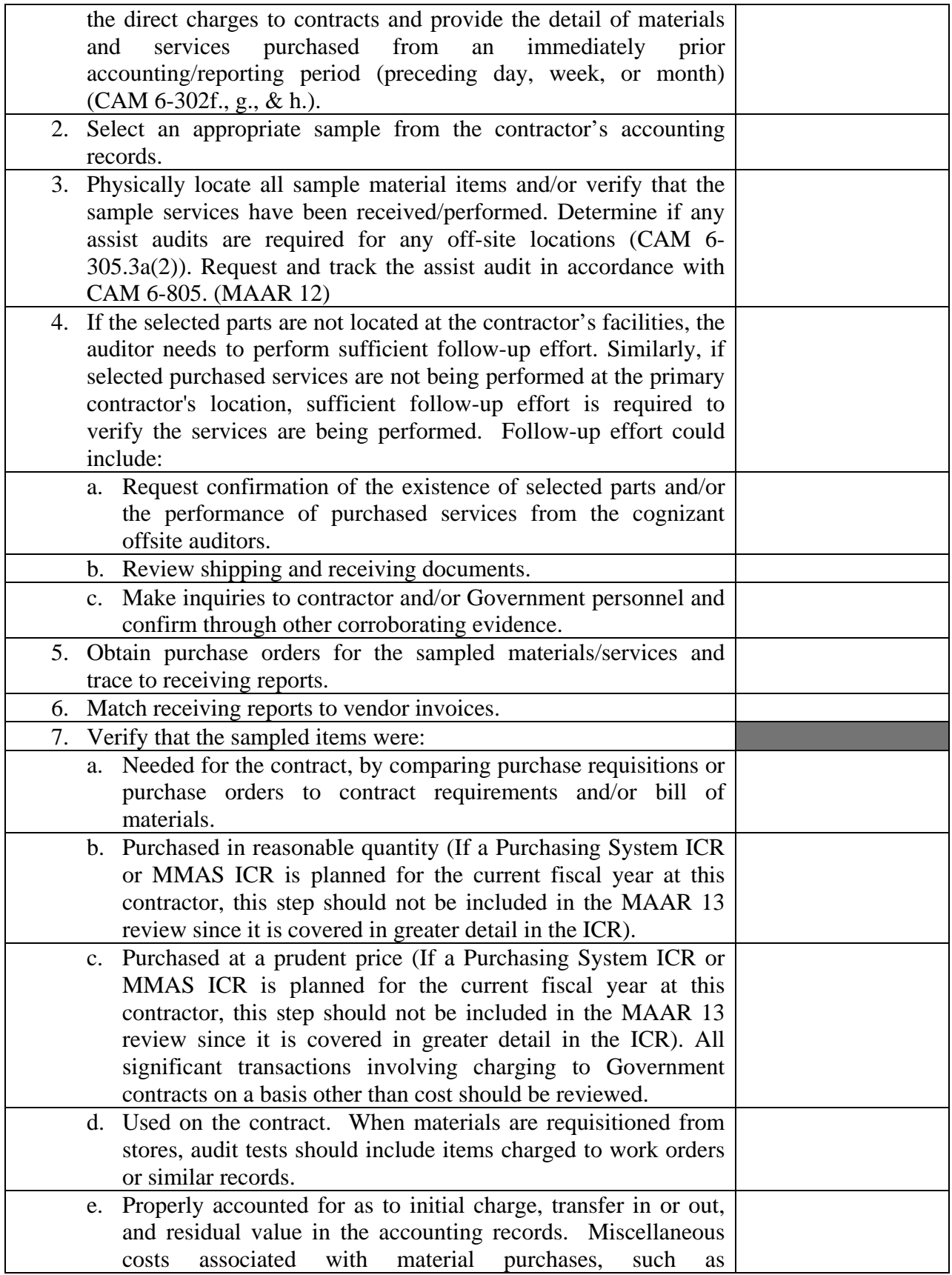

## **Master Document – Audit Program**

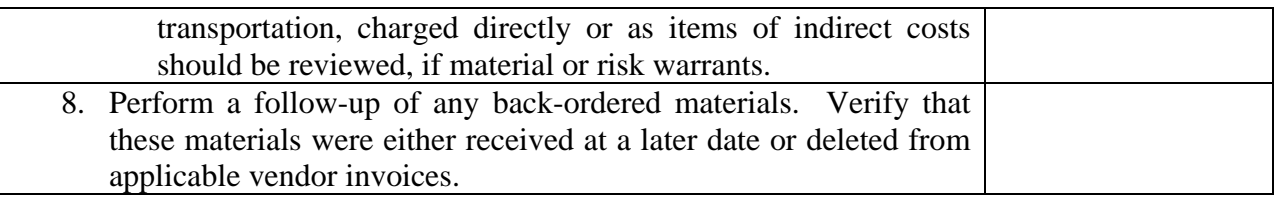

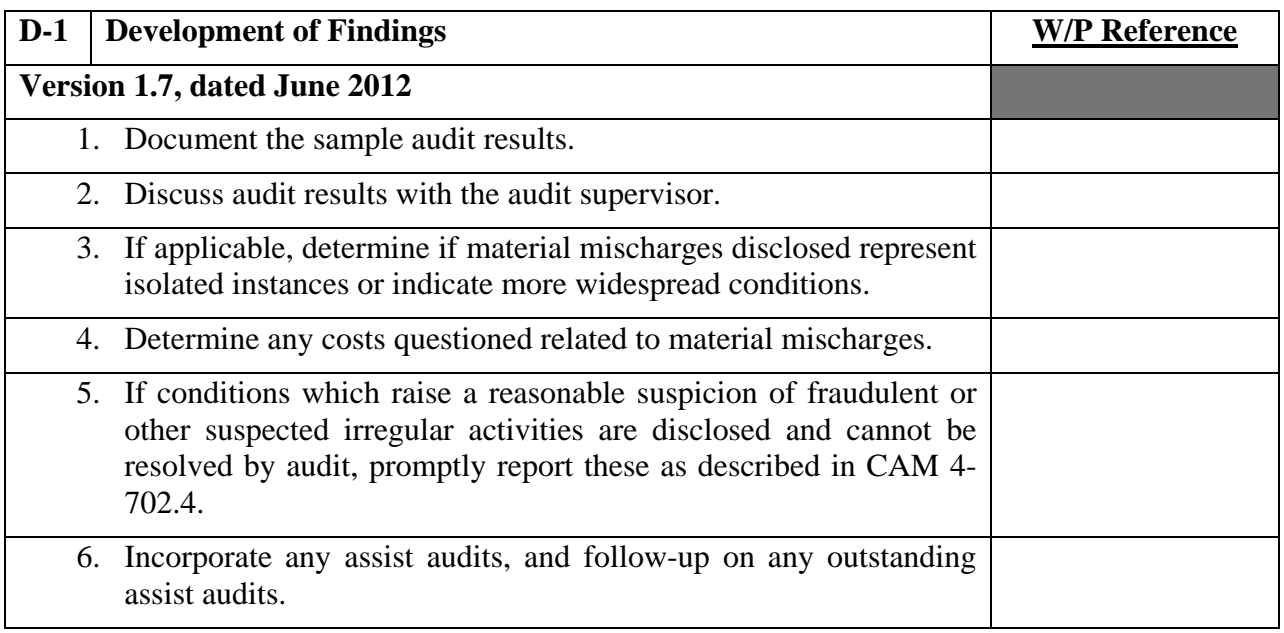

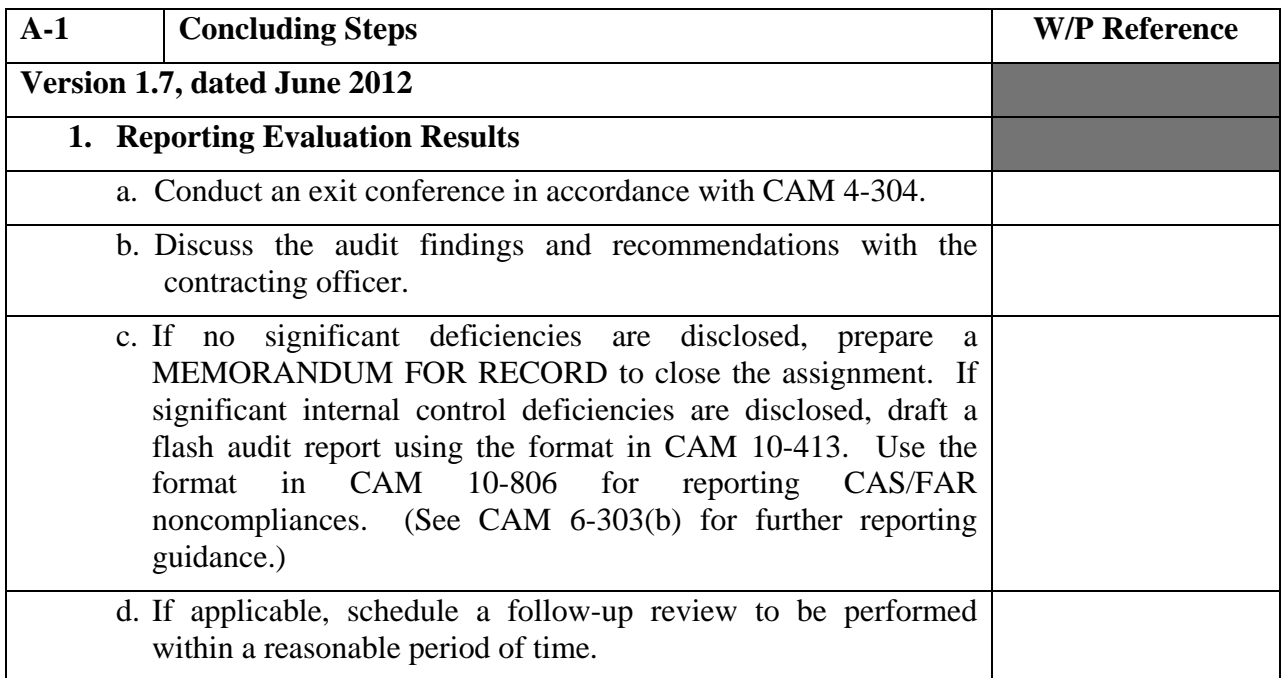

## **Master Document – Audit Program**

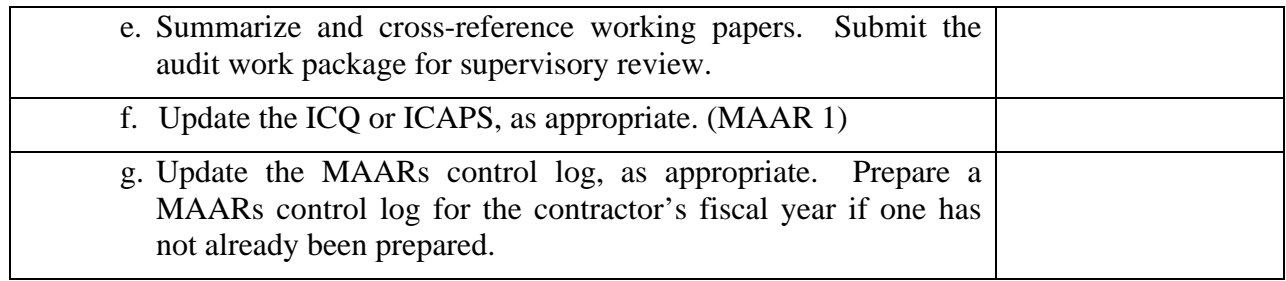